# Money Back Guarantee

Vendor: IBM

Exam Code: P2080-096

**Exam Name:** IBM Unica Enterprise Campaign Technical Mastery Test v1

Version: Demo

In Unica Campaign, what is a single marketing communication or message called that you assign to a cell and send to targeted groups?

A. Offer

- B. Campaign
- C. Response
- D. Segment

Answer: A Explanation:

#### **QUESTION NO: 2**

In Unica Campaign, in order to schedule a flowchart (using the flowchart schedule process), what mode do you need to be in?

A. Edit

- B. Run
- C. View
- D. Schedule

Answer: C Explanation:

#### **QUESTION NO: 3**

In Unica Campaign, what segment type is a reusable list of contacts (such as customers, accounts, or households) that you can use in the Select process as input?

A. Template

- B. Flowchart
- C. Smart Chart
- D. Sample

Answer: C Explanation:

How does a customer view log files for a Unica Campaign flowchart?

- A. Open the flowchart in Edit mode and select Options and the View Log.
- **B.** Log files can only be viewed by administrators.
- C. Navigate to the Analytics menu and run the Log File report.
- **D.** While viewing the flowchart in View mode, select Run > View Log.

# Answer: A

Explanation:

### **QUESTION NO: 5**

What happens if a customer disables integration between Unica Campaign and Unica Marketing Operations?

A. All campaigns will be disabled.

**B.** Customers cannot disable the integration between Unica Campaign and Unica Marketing Operations.

C. Customer must reinstall Campaign.

**D.** Integrated version reverts to standalone Unica Campaign.

Answer: D Explanation:

#### **QUESTION NO: 6**

In Unica Campaign response tracking, how does the application handle response attribution if attribute values do not match values in the offer, or, the attribute value is not available, even if the customer provided a response?

- A. Does not count as a response.
- **B.** Counts as a response.
- C. Counts as a partial response.
- D. Counts as an inferred response.

Answer: A Explanation:

During the installation of Unica Campaign, if you want to install additional Unica applications, what is a key step for success?

- A. Place all the application installers in the same folder.
- **B.** Create a HOME folder for each application.
- **C.** Install each application independently.
- **D.** Install each application on a separate server.

Answer: A Explanation:

#### **QUESTION NO: 8**

In Unica Campaign, after a flowchart process executes, how is an error indicated during the run of a process?

- A. Green X in the Process Type icon
- B. Process box isgrayed out
- C. A dialog box appears with an error message
- D. Red X in the Process Type icon

Answer: D Explanation:

#### **QUESTION NO: 9**

In a Unica Campaign installation, what should a customer do if they encounter errors related to the Java Virtual Machine?

- A. Restart the Campaign Installation.
- B. Reinstall the database.
- C. Create a Weblogic or Websphere domain dedicated to Unica Marketing products.
- D. Increase the amount of RAM on the production server.

| ŀ | ٩n  | SW  | er: | С    |
|---|-----|-----|-----|------|
| E | Exp | ola | nat | ion: |

Where does a user define triggers in Unica Campaign?

- A. Open the flowchart in Edit mode and select Admin.
- B. View the flowchart in View mode and select Run.
- C. Open the flowchart in Edit mode and select Options.
- **D.** Go to the Summary tab of the campaign.

Answer: C Explanation:

#### **QUESTION NO: 11**

What templates does a customer need to import if the Unica Marketing Platform and Unica Campaign system tables databases are of the same database type?

- A. None, the system automatically imports the template.
- B. SQLServer template
- C. Oracle template
- D. DB2 template

Answer: A Explanation:

#### **QUESTION NO: 12**

In a Unica Campaign flowchart, if a process box is grayed out, what does this mean?

- A. Process has not been run.
- B. Process is currently running.
- C. Process is not fully configured.
- **D.** Process ran and has an error.

Answer: C Explanation:

When are offer templates configured for Unica Campaign?

- A. Before installing Unica Campaign using the offer utility.
- **B.** During the configuration of the Campaign environment.
- C. After creating a campaign.
- **D.** After running the flowchart.

Answer: B Explanation:

#### **QUESTION NO: 14**

In Unica Campaign, before you run a flowchart what must a user make sure is/are correctly configured?

- A. Processes
- B. Flowchart name
- C. Cell reports
- D. Campaign code

Answer: A Explanation:

#### **QUESTION NO: 15**

What utility tool should a customer use if they want to export an XML version of configuration settings for backup, or to import the settings into a different installation of Unica Marketing Platform?

- A. populateDb
- B. configTool
- C. partitionDb
- D. unica\_actrg

Answer: B Explanation:

In Unica Campaign, what is the basis for a variety of reports that can be used for data exploration, quick counts, or as a basis for targeting campaigns?

A. SamplesB. SegmentsC. Dimension hierarchyD. Profiles

Answer: C Explanation:

#### **QUESTION NO: 17**

Which tab does a customer use to run a report in Unica Campaign to obtain information on a Campaign, offer, cell or segment?

A. Analysis Tab
B. Summary Tab
C. Flowchart Tab
D. Target Cells Tab

Answer: A Explanation:

#### **QUESTION NO: 18**

In Unica Campaign, what option allows a customer to create a segment from the Segment process, where the same audience key can only appear once in any given segment?

- A. Segment by query
- B. Sample by number
- C. Sample by percentage
- D. Mutually Exclusive Segments

#### Answer: D

#### **Explanation:**

#### **QUESTION NO: 19**

In Unica Campaign, which flowchart cell report displays details of the records within a cell?

A. Cell List
B. Cell Variable Profile
C. Cell Waterfall
D. Cell Content

Answer: D Explanation:

#### **QUESTION NO: 20**

What is the earliest version of Unica Campaign that a customer can perform an in place upgrade to version 8.x?

**A.** 5.1 and above **B.** 6.x and above **C.** 7.5 and above **D.** 7.0 to 7.3 only

Answer: C Explanation:

#### **QUESTION NO: 21**

What Unica Campaign flowchart process type does a customer use to build an output file of customers who were suppressed because they had opted out of marketing communications (and where no marketing offer is needed)?

A. Mail List
B. Snapshot
C. Call List
D. Extract

## Answer: B Explanation:

#### **QUESTION NO: 22**

Which Unica Campaign process accepts input (cells) and outputs one combined cell? The customer specifies in this process which input cells are to be included (IDs within the cells will be retained), and which cells are to be excluded (IDs within the cells will be excluded or suppressed)

A. Segment
B. Sample
C. Audience
D. Merge
Answer: D

Explanation:

#### **QUESTION NO: 23**

What does a customer use in Unica Campaign to create flowcharts that transforms data required across campaigns; produces Unica PredictiveInsight input files; contains strategic segments?

- A. Sessions
- B. Segments
- C. Snapshots
- D. Extract

Answer: A Explanation:

#### **QUESTION NO: 24**

What is required for Unica Campaign in order to generate an IBM Cognos report that displays budget, revenue, and ROI information for each channel financial campaign, each channel within the campaign, and each offer within the channel?

A. Unica InteractB. Unica NetInsight

To Read the Whole Q&As, please purchase the Complete Version from Our website.

# **Trying our product !**

- ★ 100% Guaranteed Success
- ★ 100% Money Back Guarantee
- ★ 365 Days Free Update
- ★ Instant Download After Purchase
- ★ 24x7 Customer Support
- ★ Average 99.9% Success Rate
- ★ More than 69,000 Satisfied Customers Worldwide
- ★ Multi-Platform capabilities Windows, Mac, Android, iPhone, iPod, iPad, Kindle

# **Need Help**

Please provide as much detail as possible so we can best assist you. To update a previously submitted ticket:

100%

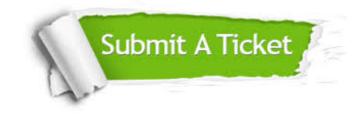

One Year Free Update Free update is available within One Year after your purchase. After One Year, you will get 50% discounts for updating. And we are proud to boast a 24/7 efficient Customer Support system via Email. Money Back Guarantee To ensure that you are spending on quality products, we provide 100% money back guarantee for 30 days from the date of purchase.

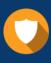

We respect customer privacy. We use McAfee's security service to provide you with utmost security for your personal information & peace of mind.

Security & Privacy

#### Guarantee & Policy | Privacy & Policy | Terms & Conditions

Any charges made through this site will appear as Global Simulators Limited. All trademarks are the property of their respective owners.

Copyright © 2004-2015, All Rights Reserved.